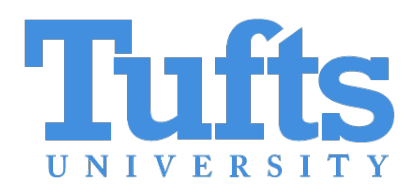

# Synthesizing Intrusion Detection System Test Data

**Jared Chandler**

**jared.chandler@tufts.edu**

*Tufts University*

Adam Wick

awick@fastly.com

*Fastly*

LangSec 2023

# Intrusion Detection Systems (IDS)

- Recognize traffic using Rules.
- Rules describe Malicious Packets
- Shared Rules allow us to recognize threats we've never encountered.
- We don't share the malicious traffic to trigger those rules because it contains sensitive data.
- Without test data it's hard to know if your IDS is working correctly.

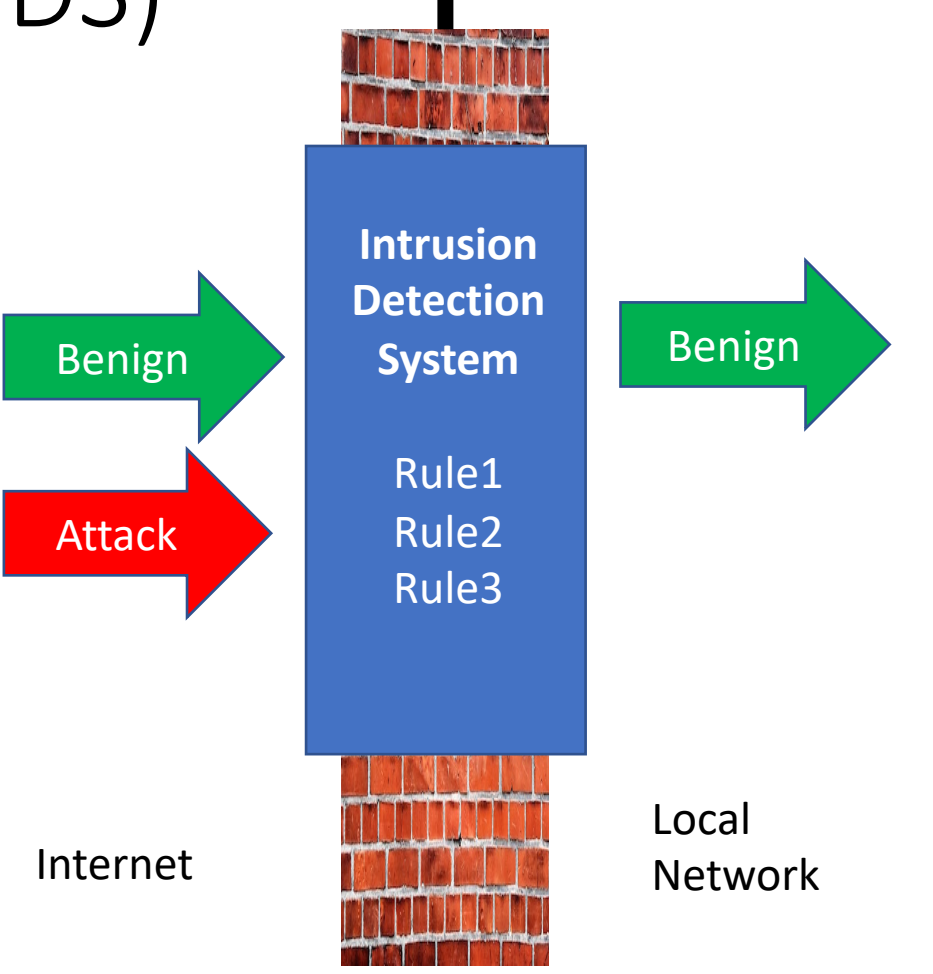

### Example Suricata Rule

alert tcp \$EXTERNAL NET any -> \$HOME NET any (msg: "ET TROJAN Possible Metasploit Payload Common Construct Bind API (from server)"; flow: from server, established; content: "160 89 e5  $31$ |"; content:"|64 8b|"; distance:1; within:2; content:"|30 8b|"; distance:1; within:2; content:"|0c 8b 52 14 8b 72 28 0f b7 4a 26 31 ff|"; distance: 1; within: 13; content: "|ac 3c 61 7c 02 2c 20 c1 cf 0d 01 c7 e2|"; within:15; content:"|52 57 8b 52 10|"; distance:1; within:5; metadata: former category TROJAN; classtype: trojan-activity; sid:2025644; rev:1; metadata:affected product Any, attack target Client and Server, deployment Perimeter, deployment Internet, deployment Internal, deployment Datacenter, tag Metasploit, signature severity Critical, created at 2016 05 16, updated at 2018 07 09;)

**Domain Specific Language Direction** Ports Byte Values Reg-Ex Positions **Ordering** 

# Research Goal

**alert tcp \$EXTERNAL\_NET any -> \$HOME\_NET 21 (msg:"ET SCAN PRO Search Crawler Probe"; flow:to\_server,established; content:"PASS "; nocase; depth:5; content:"crawler"; nocase; within:30; pcre:"/^PASS\s+PRO(- |\s)\*search\s+Crawler/smi";** 

**reference:url,sourceforge.net/project/showfile s.php?group\_id=149797;** 

**reference:url,doc.emergingthreats.net/2008179; classtype:not-suspicious; sid:2008179; rev:3; metadata:created\_at 2010\_07\_30, updated\_at 2010\_07\_30;)** Packets

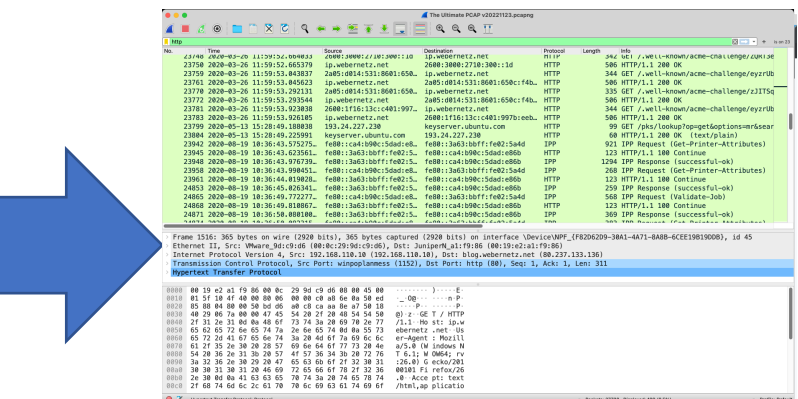

# IDS Rules for Testing

### Prior Work

- *Deceptive Self-Attack for Cyber Defense, HICSS 2023*
- Originally Developed to Blind an IDS / Distract an Adversary
- Bombard a network with spurious attacks

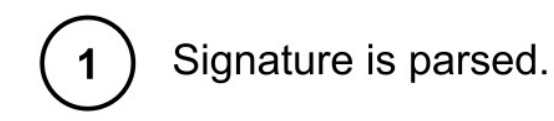

 $\mathbf{2}$ 

 $\mathbf{3}$ 

content: "USERID="; offset: 0; pcre: "C(A+) T"; distance: 2; content: "ACTION=SAT"; distance: 6; within: 20;

Content generated for regular expressions.

Generated content and

positioning constraints

encoded as SMT problem.

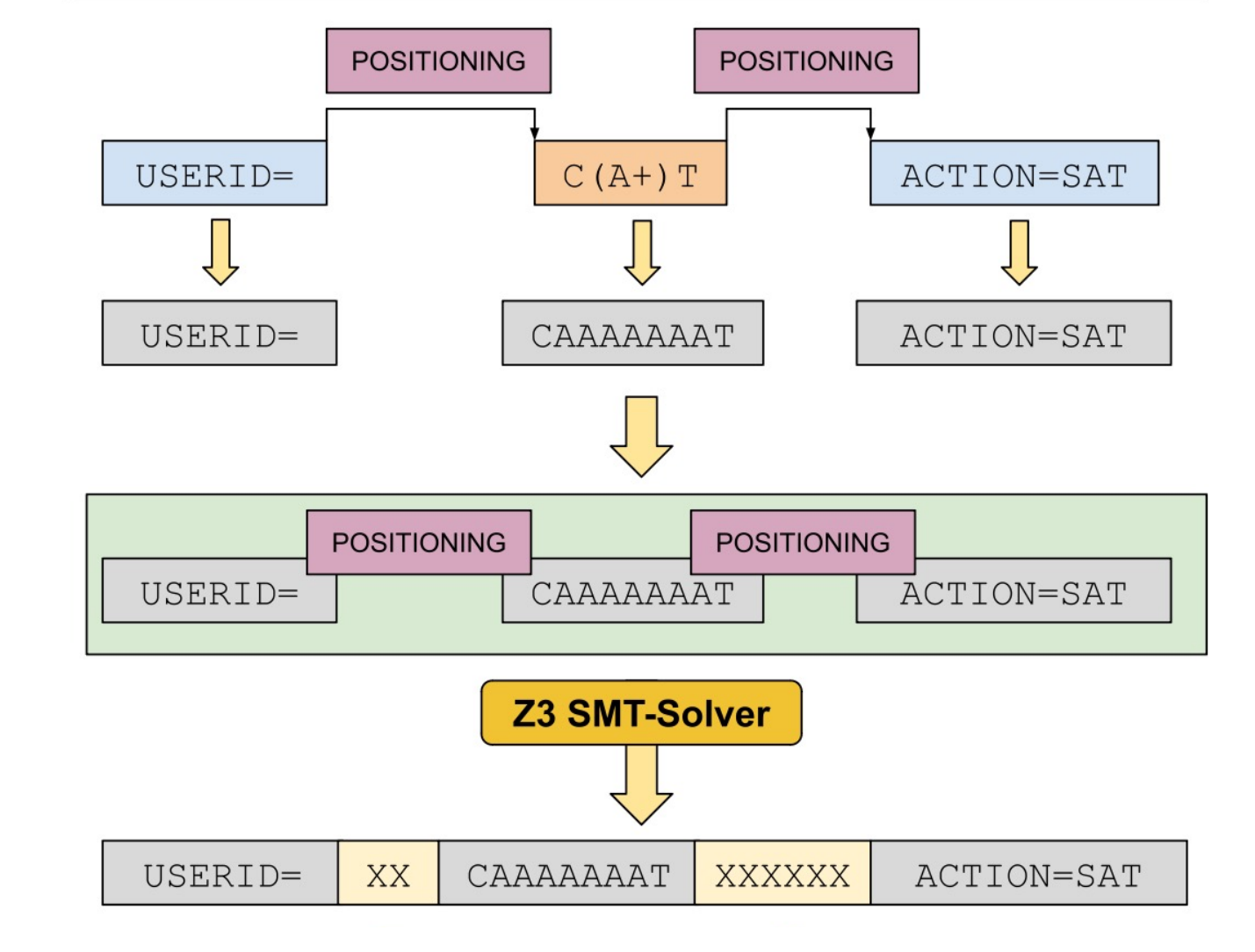

Generated content positioned according to SMT solution.

### Deceptive Self-Attack for Cyber Defense, HICSS 2023.

# Survey of Rules In Practice

- Proof Point Emerging Threats Dataset
- Open Source Corpus of over 30,000 rules
- Contributions spanning more than a decade

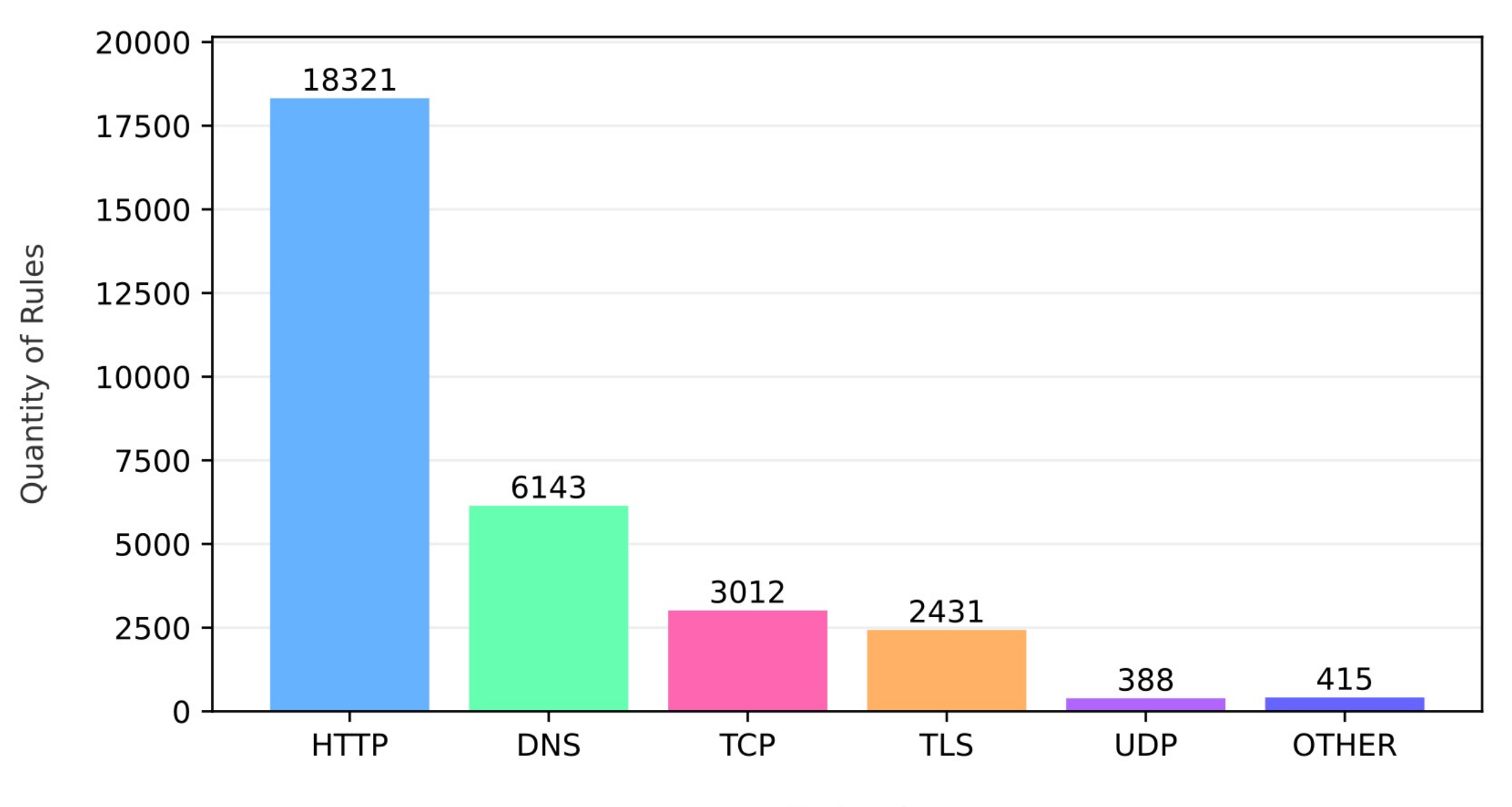

Protocol

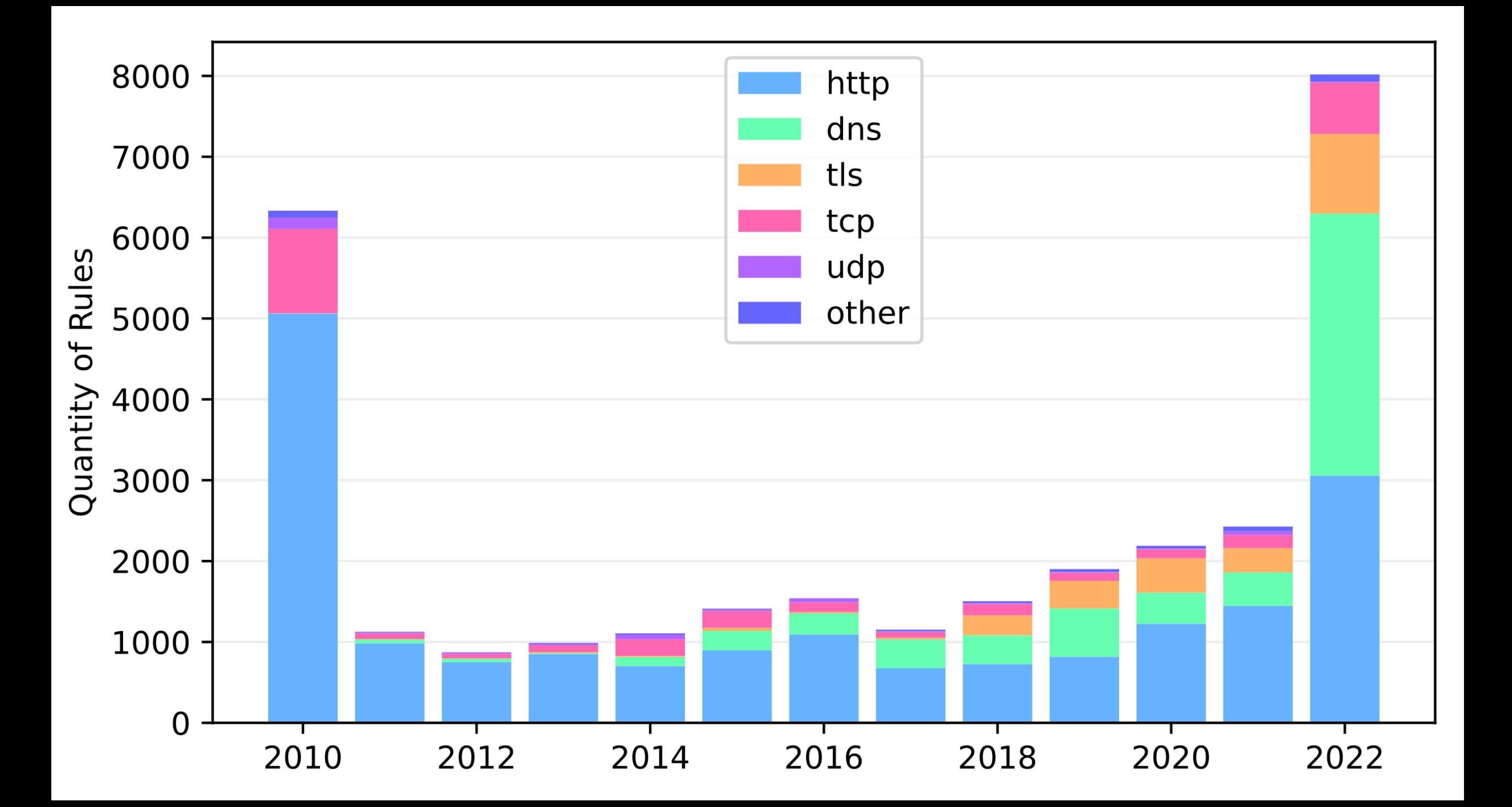

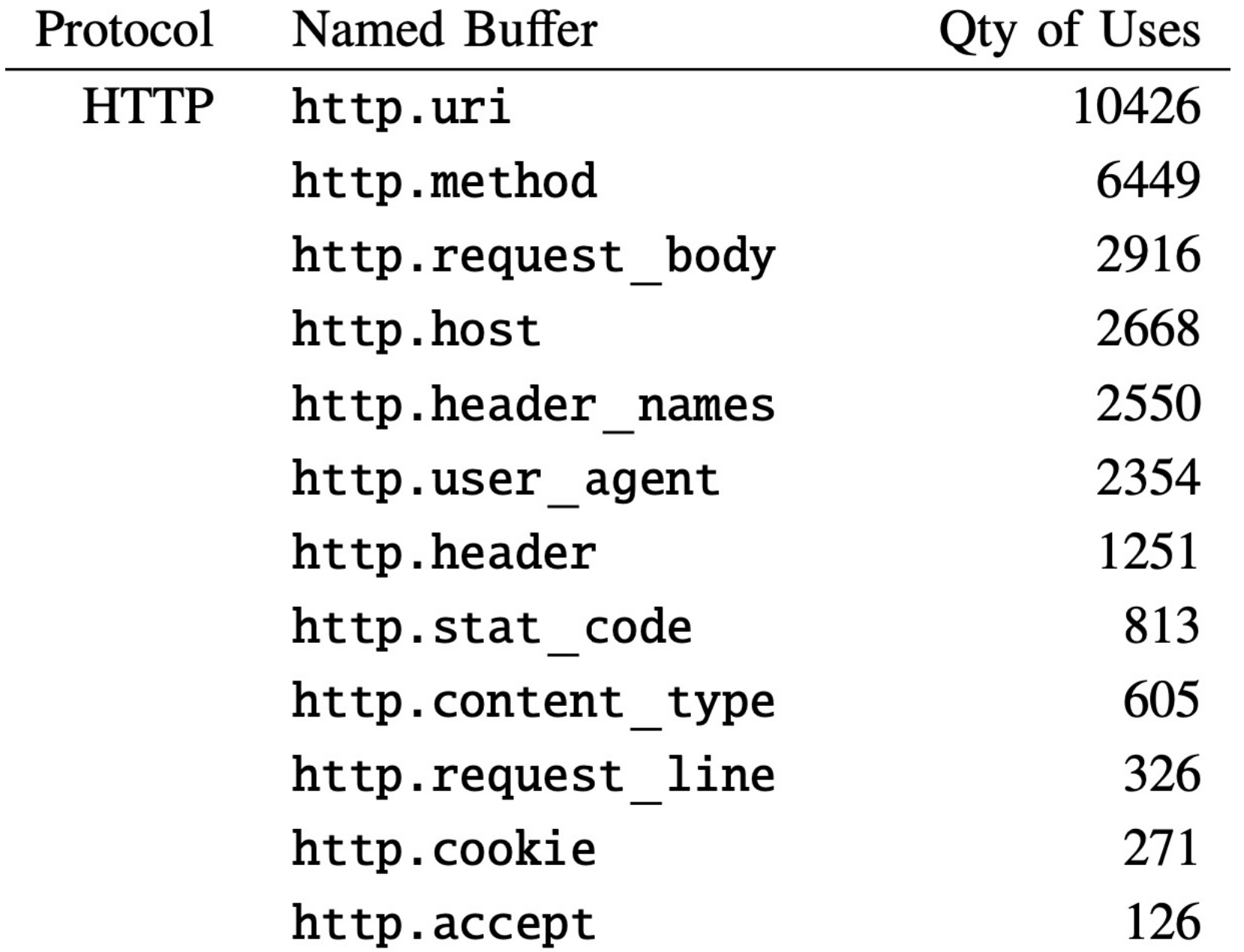

### Expanded Approach

### • Handle named buffers

**alert http any any -> [\$HOME\_NET,\$HTTP\_SERVERS] any (msg:"ET EXPLOIT eMerge E3 Command Injection Inbound (CVE-2019-7256)";**  flow: established, to server; **http.method; content:"GET"; http.uri; content:"/card\_scan"; startswith;**  fast pattern; content:".php"; distance:0; **within:15; content:"=|60|"; reference:cve,2019- 7256; classtype:attempted-admin; sid:2033757; rev:1; metadata:created\_at 2021\_08\_22, cve CVE\_2019\_7256, former\_category EXPLOIT, updated\_at 2021\_08\_22;)**

Example Signature<br>Fragment

 $\mathbf 1$ 

http.method;content:"get";<br>http.uri; content:"json" ; distance:4; within:10;<br>http.protocol; content:"3.0"; http.hostname; content "abc.com"

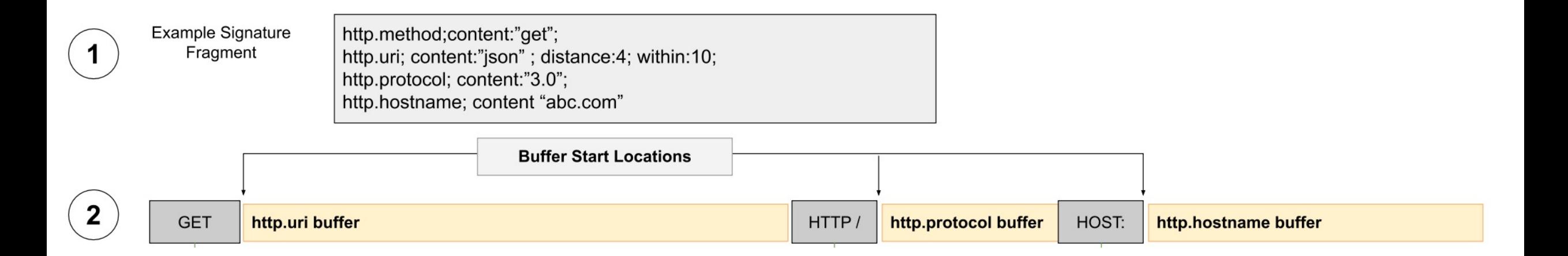

### Synthesize Each Named Buffer Individually

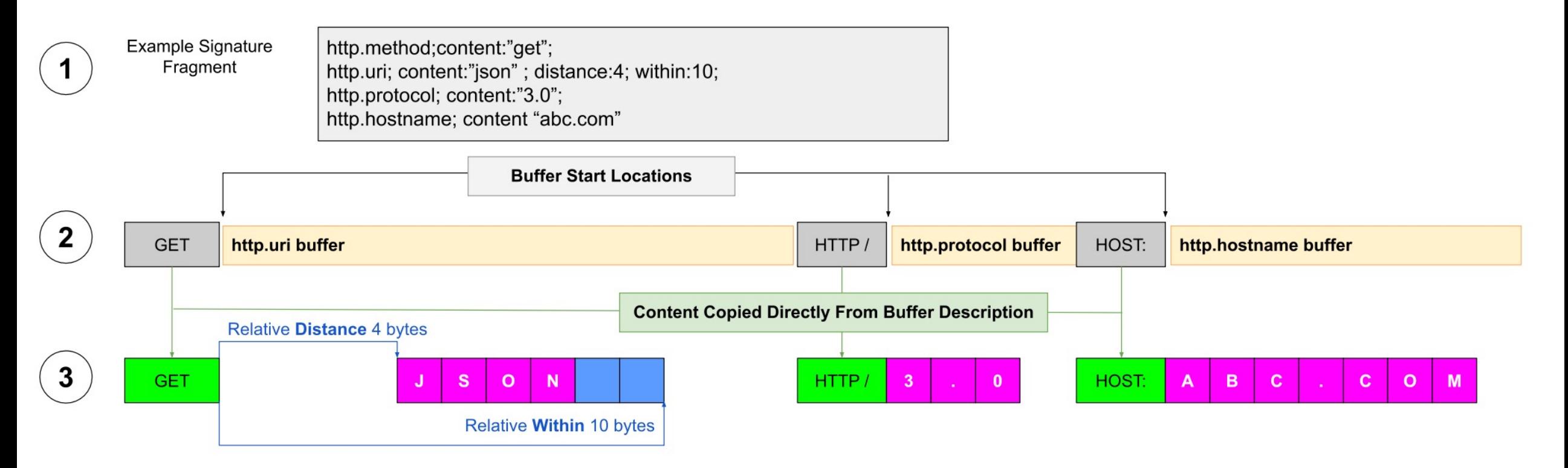

Insert Into Template

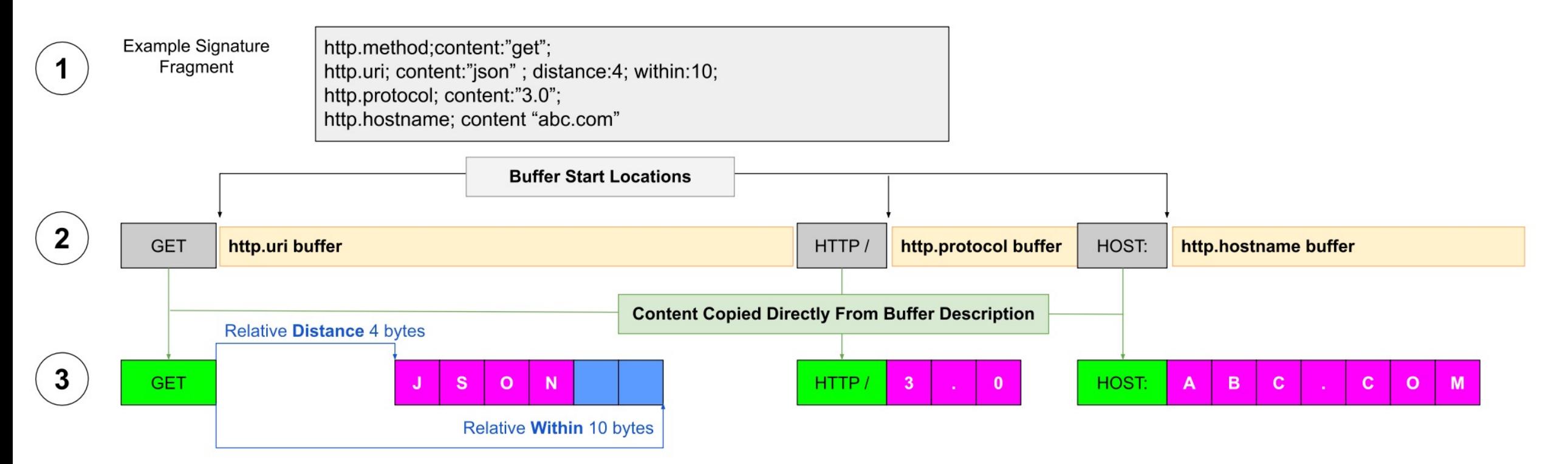

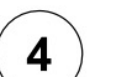

/XY.JSON HTTP/3.0 HOST: ABC.COM **GET** /AB. JSON HTTP/13.0 HOST: FOOABC.COM **GET** /WXYJSONABC HTTP/ABC123.0 HOST: ABC.COM **GET** /ABCD/JSON HTTP/13.0.XYZ HOST: FOOABC.COM **GET** 

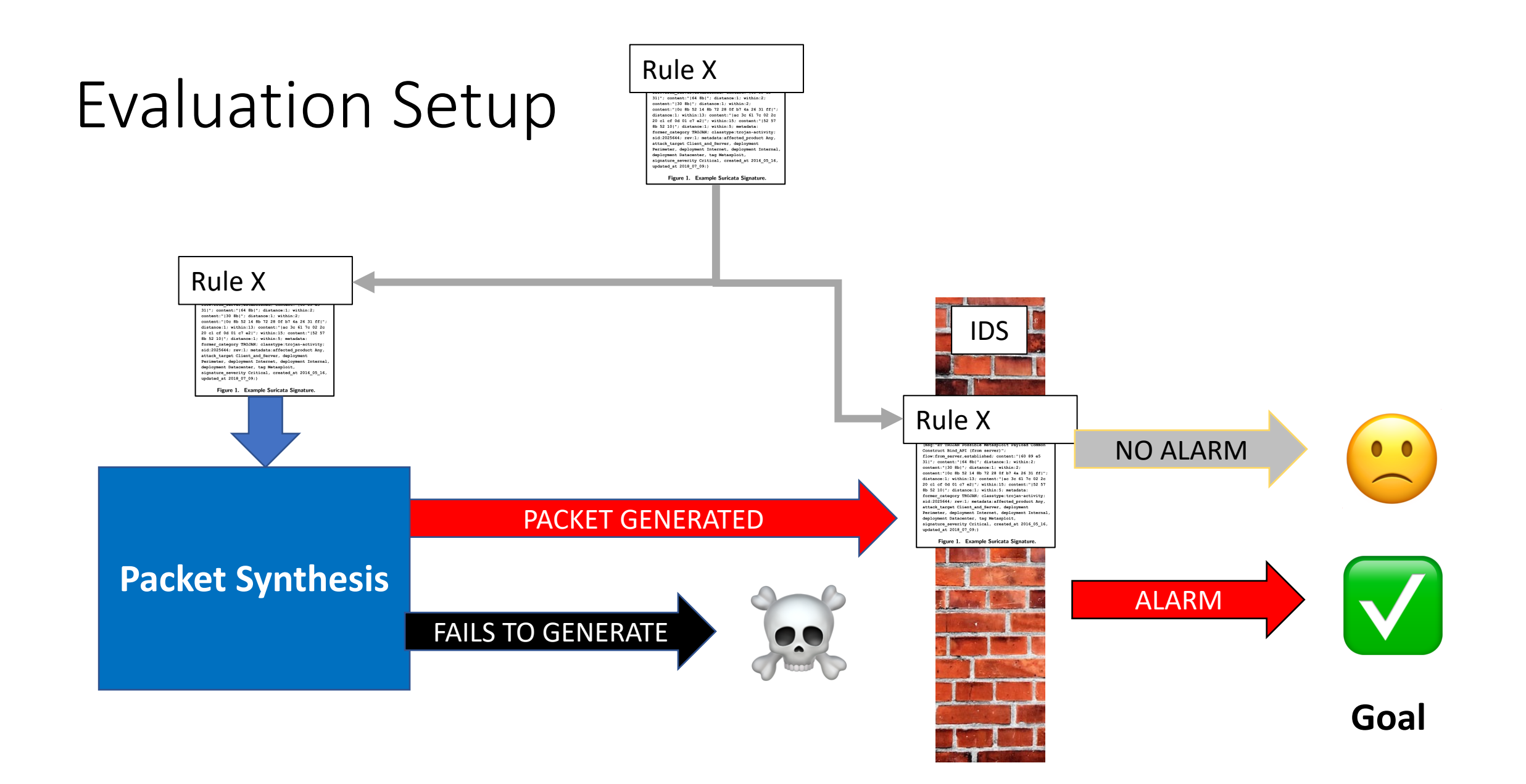

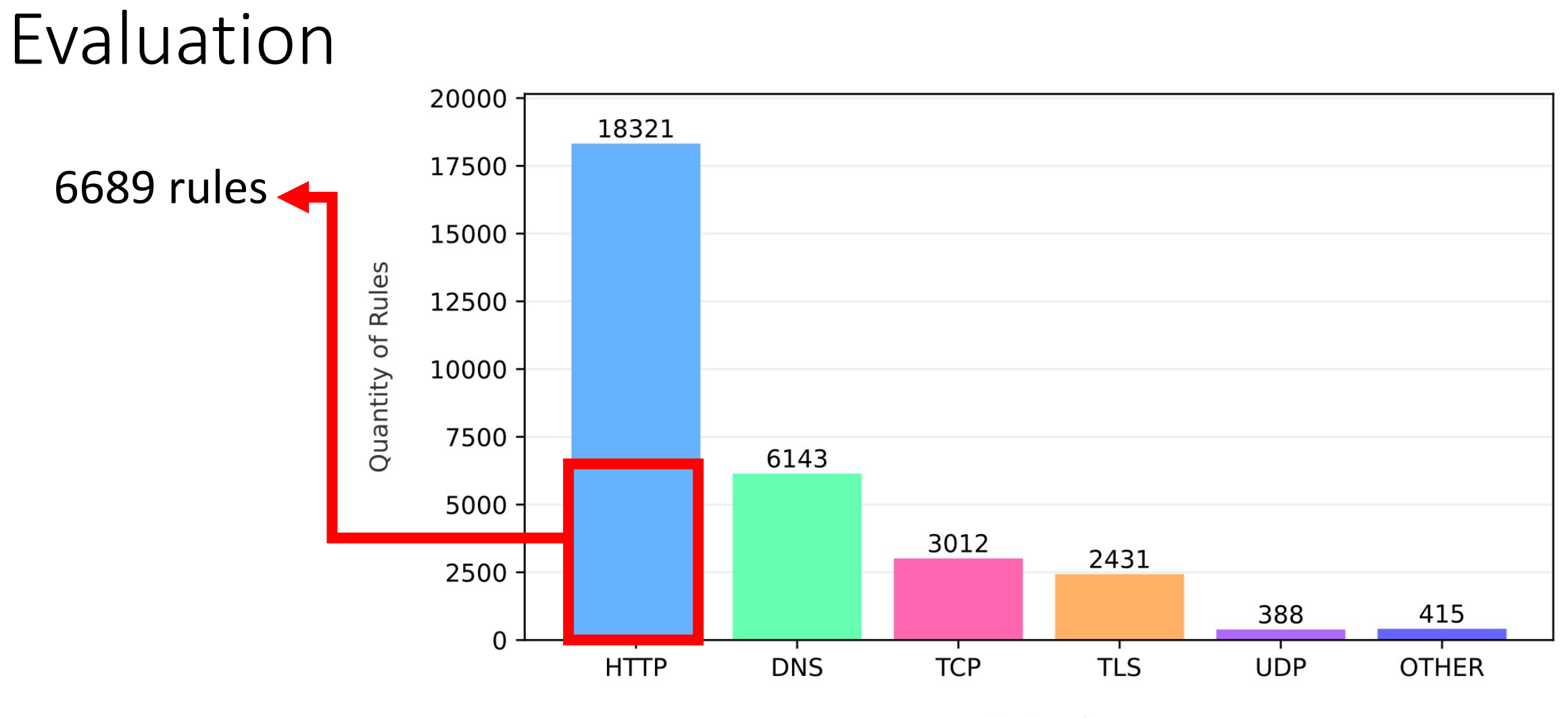

Protocol

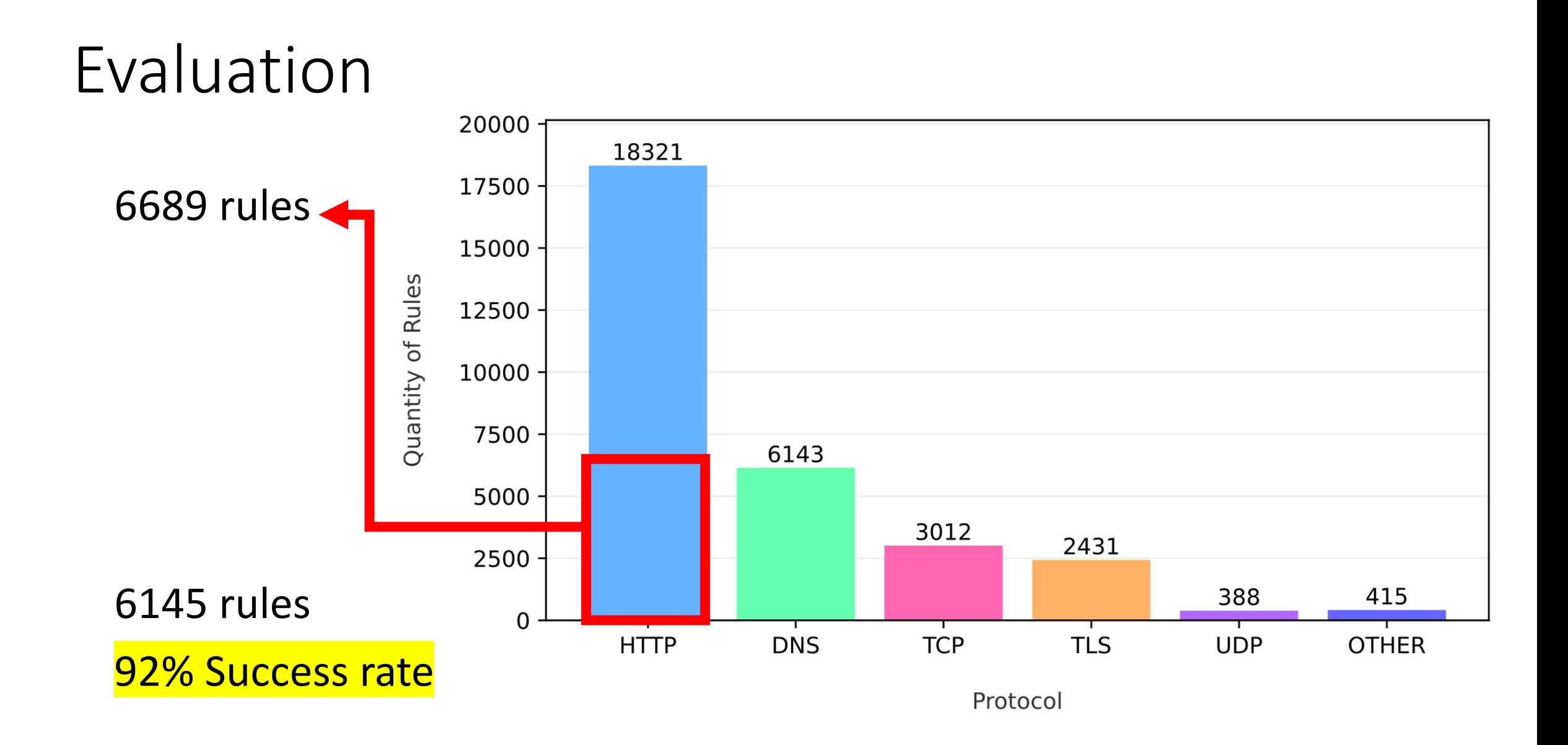

### Interesting Failures

http.uri; content: "Flash Player.exe";

# **Interesting Failures**

http.uri; content: "Flash Player.exe";

### $\leftarrow$   $\rightarrow$   $\mathbb{C}$  **a** redmine.openinfosecfoundation.org/issues/2881

### $\vee$  Suricata

### **Bug #2881 OPEN**

http.protocol parsing inaccuracy Added by chris lujan about 4 years ago. Updated 5 days ago.

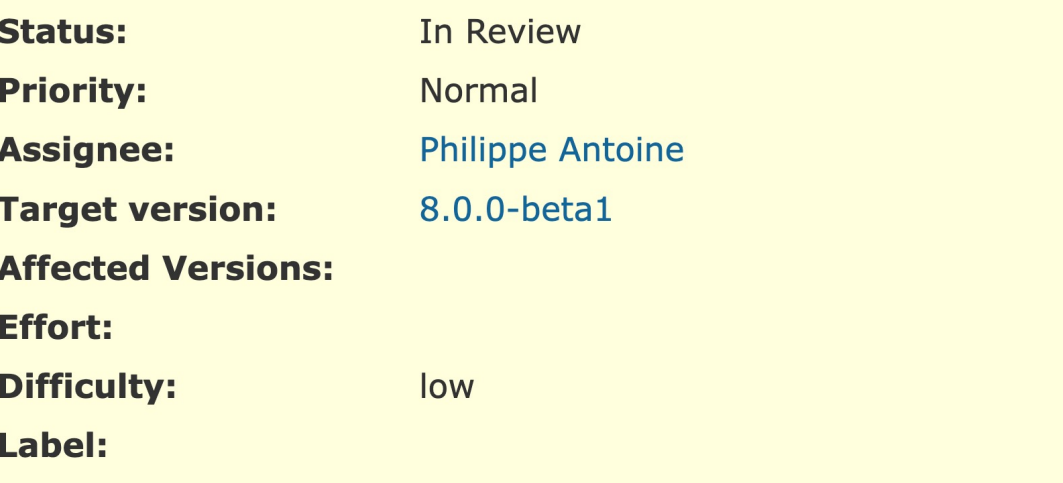

# Interesting Failures

### http.uri; content: "Flash Player.exe";

### $\leftarrow$   $\rightarrow$   $\mathbb{C}$   $\rightarrow$  redmine.openinfosecfoundation.org/issues/2881  $\vee$  Suricata **Bug #2881 OPEN** ... #24 Updated by Victor Julien 4 months ago • Status changed from Closed to In Review • Priority changed from High to Normal • Target version changed from 7.0.0-rc1 to 8.0.0-beta1 Was accidentally closed. Postponing once more to give rule writers more time to update things on their end. Updated by Philippe Antoine about 2 months ago  $...$  #25 · Target version changed from 8.0.0-beta1 to  $7.0.0 - r c$

# PCRE Introduced Constraints

**http.uri; content:"index.html"; offset:0;**

**http.uri; pcre:"^index.html";** 

# Overlap for Performance

content:"foo";offset:0; pcre:"fooba+r";offset:0;

# Rule Debugging

### content: "a"; content: "b";

### content:"a";depth:1,content:"b";depth:1;

content:"a";depth:1,content:"cb";depth:2;

# Next Steps

- Expand to handle more named buffers.
- More complex relationships: Move byte-string synthesis within Z3.
- Help rule authors debug rules.
- Synthesize examples which are usefully dissimilar.

# Thank You! Questions?

Jared Chandler jared.chandler@tufts.edu